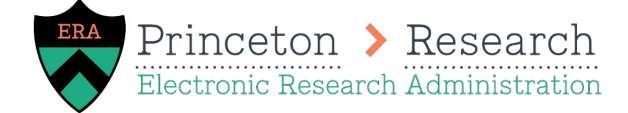

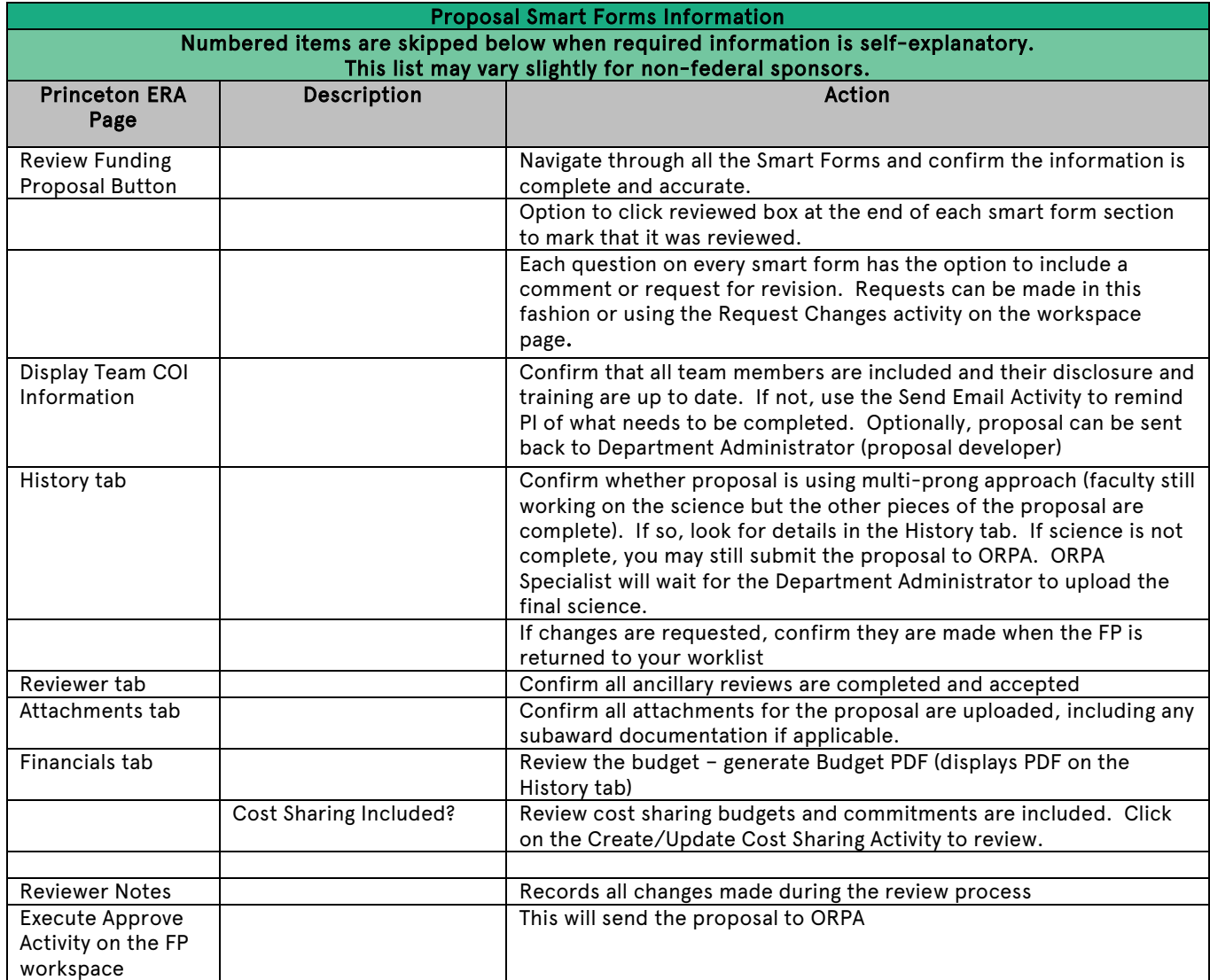

8/31/20